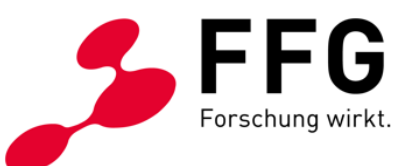

Breitband Austria 2030 WebGIS - Planungen

Thomas Wöber, Engelbert Kerschbaummayr Programmmanager Breitband 06.05.2022 | Wien

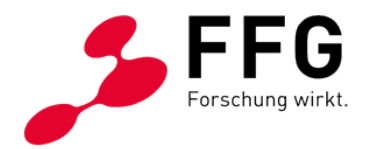

## **AGENDA**

- Begrüßung (BMLRT und FFG)
- Präsentation und Fallbeispiele von Planungen im WebGIS

(Diskussion von guten Fallbeispielen und Verbesserungsvorschläge für die laufende Einreichung)

• Fragen

## **PROGRAMMLINIE OPENNET UND ACCESS**

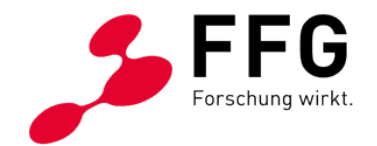

- Einreichungen im eCall und Kosteneingabe
	- Nutzen Sie die Möglichkeit im WebGIS und laden Sie die Längen der einzelnen Verlegetechniken und Punkte für das Kostenpauschalenmodell herunter
	- Verwenden Sie weitestgehend die Kostenpauschalen und dazu passende Aufschlagpositionen. Die Richtsätze können nach unten angepasst werden. Erläutern Sie bitte die Aufschlagpositionen und Änderungen der Richtsätze im Online-Antrag.
	- Sollten Sie Sonderkosten beantragen, erläutern Sie diese bitte im Feld "Technische Planung und Umsetzung"
	- Bei Anschlussförderungen durch Bundesländer ist die Einreichbestätigung der Länder im eCall hochzuladen.
	- Ad Standardangebot: für passive Infrastruktur ist die die Berücksichtigung der RTR-Unterlagen/Richtlinien zu bestätigen und die Eingabe der Kosten im eCall vorzunehmen. Es ist keine Kostenkalkulation einzureichen.